Deep Learning Übung WS 23/24

<span id="page-0-0"></span>Judith Nester (nester@uni-koeln.de)

23-11-2023

# Recap

- » Exceptions
	- **Handle all kinds of runtime errors**
	- **raise to throw errors**
	- $\blacksquare$  try: ... except: to catch them
- » Python Packages
	- Use pip for installing python packages
- » Types of DL tasks
	- Summerization, Sentiment Analysis, Question Answering, ...
	- Text classification, sequence labeling
- » Classification
	- Different algorithms (Naive Bayes, Decision Trees, ...)
- » Learning algorithm and prediction model

#### **Today**

[Regression Tasks and Linear Regression](#page-9-0)

[Classification Tasks and Logistic Regression](#page-16-0)

[Loss Function](#page-24-0)

[Gradient Descent](#page-33-0)

[Scikit-Learn](#page-36-0)

[Exercise](#page-43-0)

Recap Prediction Model and Learning Algorithm

## Recap Prediction Model and Learning Algorithm

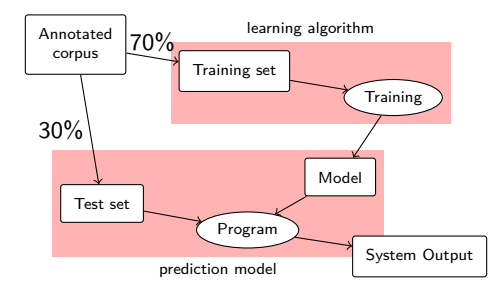

## Blackbox problem

- » We only know input (data) and output (i.e. f-score) of system
- » We have only limited insight into the exact processes within the neural network

## Blackbox problem

- » We only know input (data) and output (i.e. f-score) of system
- » We have only limited insight into the exact processes within the neural network
- $\mathcal{P}$  How then do we know if the system output is "good" or "bad"?

## Blackbox problem

- » We only know input (data) and output (i.e. f-score) of system
- » We have only limited insight into the exact processes within the neural network
- $\mathcal{P}$  How then do we know if the system output is "good" or "bad"?
- » Where we start: Understanding Learning Algorithms

# Supervised learning

- » The correct result/label is known
- » System produces its own result/label (ˆy) (**hypothesis function**)
- » We want the produced result  $(\hat{y})$  to be as close as possible to the real result  $(y)$
- » Difference (loss) between y and  $\hat{y}$  is determined (**loss function**)
- » Loss is minimized as much as possible (**optimization algorithm**)

# Section 1

## <span id="page-9-0"></span>[Regression Tasks and Linear Regression](#page-9-0)

#### Regression

- » Predicting a set or quantity
- » Continuous variable  $\Rightarrow$  Infinite number of possible values
	- e.g. age, distance, price, sales figures ...

#### Regression

- » Predicting a set or quantity
- » Continuous variable  $\rightarrow$  Infinite number of possible values
	- e.g. age, distance, price, sales figures ...

#### Example (Stock Price Prediction)

Can past stock prices be used to predict future stock prices?

### Regression

- » Predicting a set or quantity
- » Continuous variable  $\rightarrow$  Infinite number of possible values
	- e.g. age, distance, price, sales figures ...

#### Example (Stock Price Prediction)

Can past stock prices be used to predict future stock prices?

- » dependent variable  $\Rightarrow$  stock prices
	- **a** always continuous for regression tasks
- » independent variable  $\rightarrow$  time
	- $\blacksquare$  is used to predict dependent variable
- » linear dependency between variables

Lineare Regression

» Method for predicting **continuous values** (dependent variables) using independent variables

Lineare Regression

» Method for predicting **continuous values** (dependent variables) using independent variables

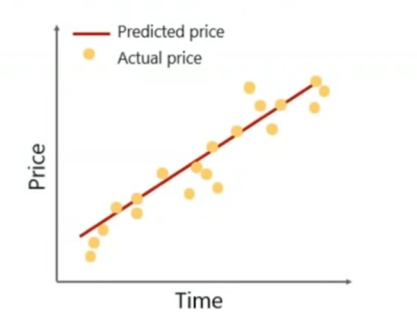

## Lineare Regression

» Method for predicting **continuous values** (dependent variables) using independent variables

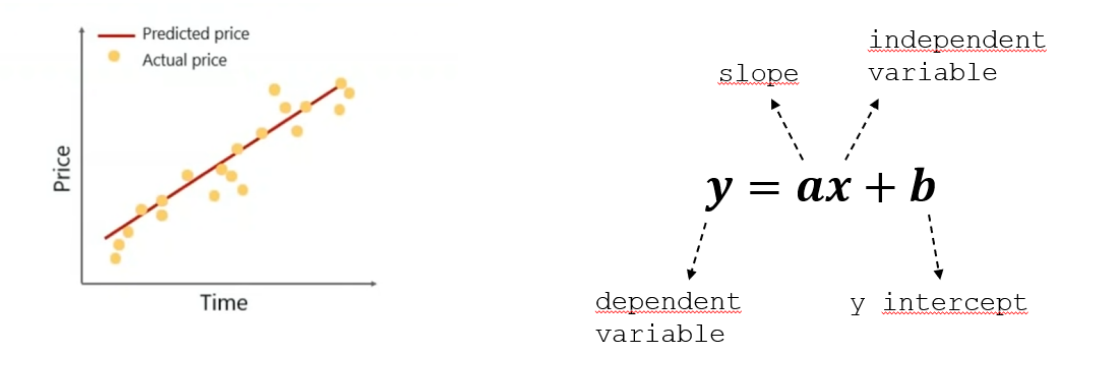

## Section 2

# <span id="page-16-0"></span>[Classification Tasks and Logistic Regression](#page-16-0)

## Classification

- » Assigning classes to objects/instances/items
- » Binary (0 or 1, yes or no, A or B ...) and multi-class classification possible

# Classification

- » Assigning classes to objects/instances/items
- » Binary (0 or 1, yes or no, A or B ...) and multi-class classification possible

#### Example (Nobel Prize Prediction)

Given the number of characters in a narrative text, will a book win the Nobel prize for literature?

- » dependent variable –> WIN or LOSE, YES or NO ...
	- categorical value (labels/classes)
- » independent variable  $\Rightarrow$  number of characters in a narrative text
	- $\blacksquare$  is used to predict dependent variable

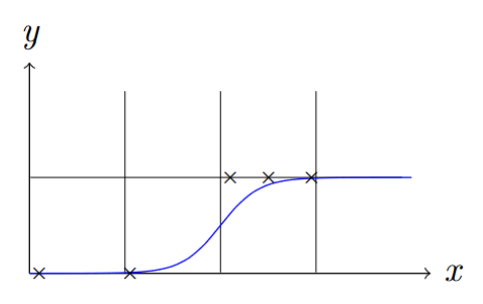

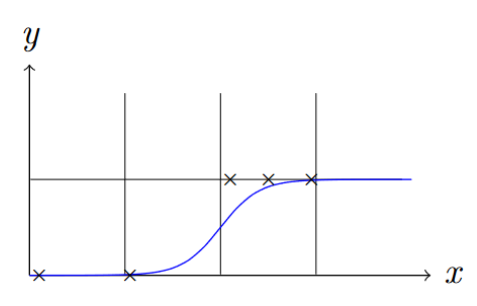

$$
y = \frac{1}{1 + e^{-x}} = \frac{1}{1 + e^{-(ax+b)}}
$$

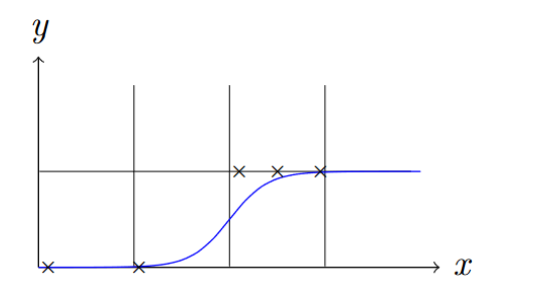

$$
y = \frac{1}{1 + e^{-x}} = \frac{1}{1 + e^{-(ax+b)}}
$$

$$
\sum_{e = \sum_{n=0}^{\infty} \frac{1}{n!} = 2.71828}
$$

Parameter Fitting

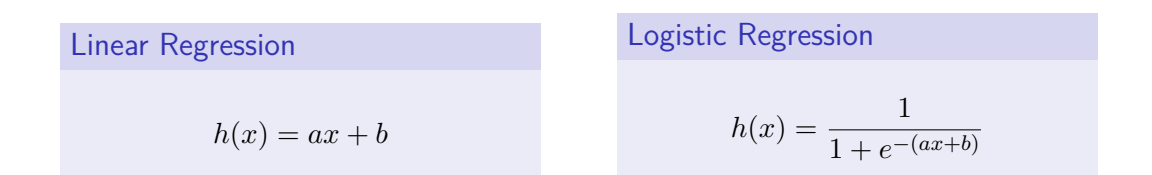

Learning algorithm: How to select the parameters *a, b* such that the hypothesis function describes the data points as best as possible?

Judith Nester (nester@uni-koeln.de) [Deep Learning](#page-0-0) 23-11-2023 14 / 28

# <span id="page-24-0"></span>Section 3

## [Loss Function](#page-24-0)

#### Loss: Intuition

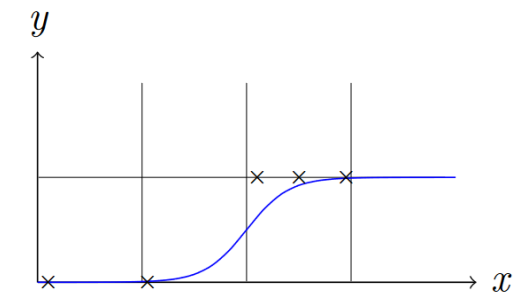

#### Loss: Intuition

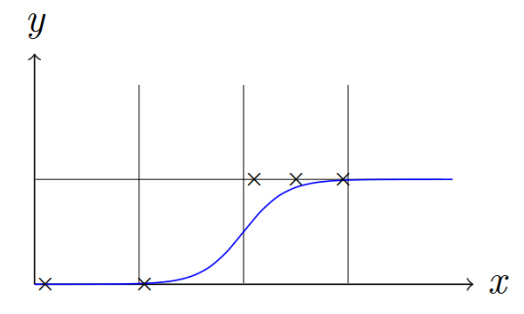

» How big is the gap between a hypothesis and the data? » Is  $(a, b) = (0.3, 0.5)$  or  $(a, b) = (0.4, 0.4)$  better?

Judith Nester (nester@uni-koeln.de) [Deep Learning](#page-0-0) 23-11-2023 16 / 28

#### Loss: Intuition

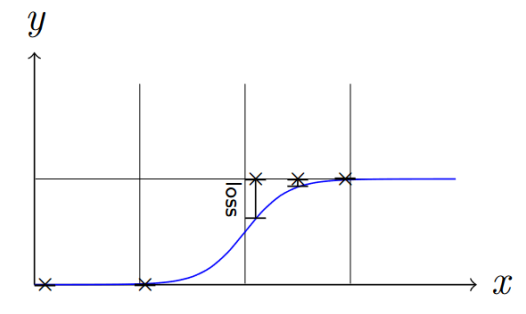

» How big is the gap between a hypothesis and the data? » Is  $(a, b) = (0.3, 0.5)$  or  $(a, b) = (0.4, 0.4)$  better?

Judith Nester (nester@uni-koeln.de) [Deep Learning](#page-0-0) 23-11-2023 17 / 28

#### Loss function: Intuition

- » Loss should be as small as possible
- » Total loss can be calculated for given parameters  $θ = (a, b)$
- » Hypothesis function *h* Calculates outcomes, given feature values *x*
- » Loss function *J*

Calculates *y*wrongness( of *h*, given parameter values  $\theta$  (and a data set)

In reality,  $\theta$  represents more than two parameters

Loss function depends on hypothesis function

Linear »  $h(x) = ax + b$ » Loss: Mean squared error

Logistic » *h*(*x*) = <sup>1</sup>

\n- $$
h(x) = \frac{1}{e^{-(b+ax)}}
$$
\n- $b$  Loss: (Binary) cross-entropy loss
\n- $a$  Not the only choice
\n

# Loss function

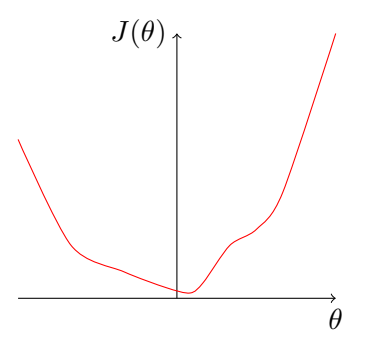

#### Loss function

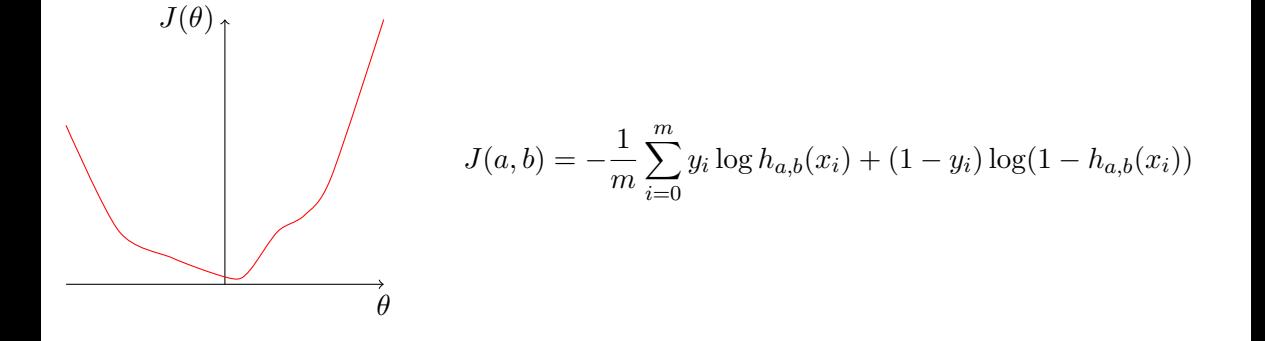

#### Loss function

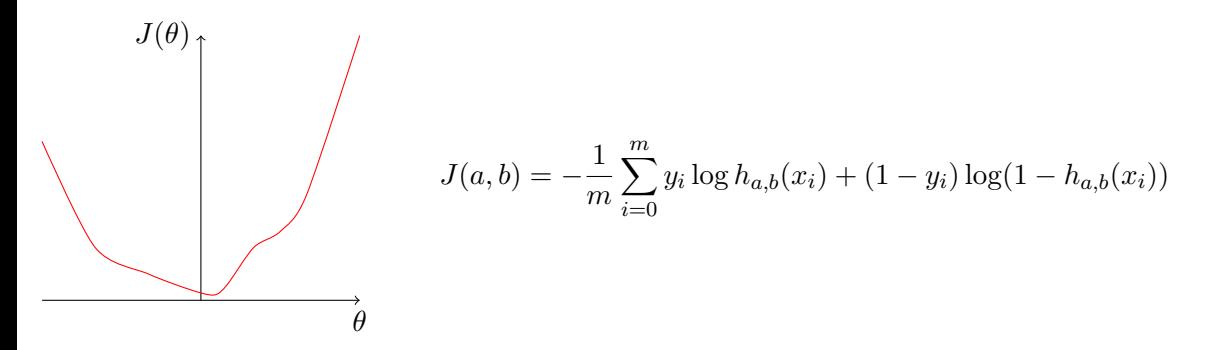

Now that we know the loss we want to minimize it!

Judith Nester (nester@uni-koeln.de) [Deep Learning](#page-0-0) 23-11-2023 20 / 28

# Section 4

<span id="page-33-0"></span>[Gradient Descent](#page-33-0)

#### Gradient Descent

- » Initialise  $θ$  with random values (e.g., 0)
- » Repeat:
	- Find the direction to the minimum by taking the derivative
	- Change *θ* accordingly, using a learning rate *η*
	- Stop when  $\theta$  don't change anymore

#### Gradient Descent

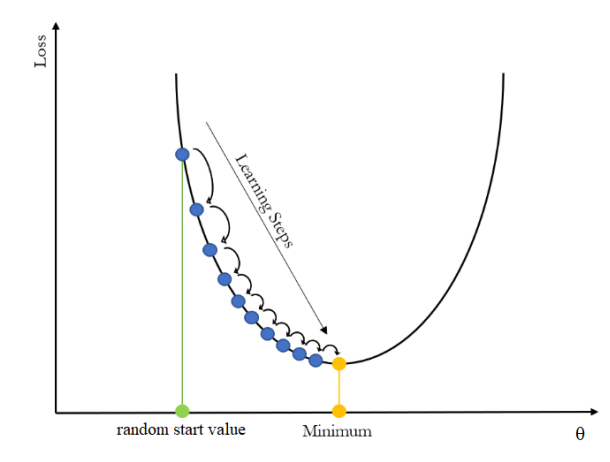

# <span id="page-36-0"></span>Section 5

[Scikit-Learn](#page-36-0)

#### Introduction

- » Generic machine learning library for Python
- » Classification algorithms: Naive Bayes, support vector machines, . . .
- » Clustering algorithms: KMeans, agglomerative clustering, . . .

#### **Introduction**

- » Generic machine learning library for Python
- » Classification algorithms: Naive Bayes, support vector machines, . . .
- » Clustering algorithms: KMeans, agglomerative clustering, . . .
- » Utility functions
	- Cross-validation, training and test splits
	- Evaluation (precision/recall/f-score)

#### **Workflow**

Preprocessing and Preparations

- » Preprocessing
	- Read in data files
	- Remove columns that we cannot handle or columns that we feel are irrelevant
	- Convert features into numeric representations
	- Split into train and test data
	- $\blacksquare$  Deal with missing values
	- Add additional features from other resources

 $\blacksquare$ ...

## **Workflow**

#### Preprocessing and Preparations

- » Preprocessing
	- Read in data files
	- Remove columns that we cannot handle or columns that we feel are irrelevant
	- Convert features into numeric representations
	- Split into train and test data
	- $\blacksquare$  Deal with missing values
	- Add additional features from other resources
	- $\blacksquare$ ...
- » Preparations
	- Split into *x*, *y*
	- **Split into train and test**
- » Machine learning  $\rightarrow$  next slide

[Scikit-Learn](#page-36-0)

### **Workflow**

Machine Learning

- $\mathbf{v}$  Initialize object cls = Classifier(...)
- » Call cls.fit(x\_train, y\_train) to train
- » Call  $y$ -pred = cls.predict(x\_test) to get predictions on the test set
- » Call \*\_score(y\_test, y\_pred) to calculate evaluation scores

[Scikit-Learn](#page-36-0)

## **Workflow**

Machine Learning

- $\mathbf{v}$  Initialize object cls = Classifier(...)
- » Call cls.fit(x\_train, y\_train) to train
- » Call  $y$ <sub>-pred</sub> = cls.predict( $x$ <sub>-test</sub>) to get predictions on the test set
- » Call \*\_score(y\_test, y\_pred) to calculate evaluation scores
- » »Initialize–fit–predict« pattern

# <span id="page-43-0"></span>Section 6

**[Exercise](#page-43-0)** 

[Exercise](#page-43-0)

#### Exercise 04

#### <https://github.com/IDH-Cologne-Deep-Learning-Uebung/exercise-05>